#### This is CS50

# 1 5 4 L

5 Harvard College, (1794.) Tiews - Cambridge, stars. Hallis, Harvard, and Massachusetts Halls, at Cambridge, N. Fagland

#### This is CS50

# 2/3

of CS50 students have never taken CS before

what ultimately matters in this course is not so much where you end up relative to your classmates but where you end up relative to yourself when you began

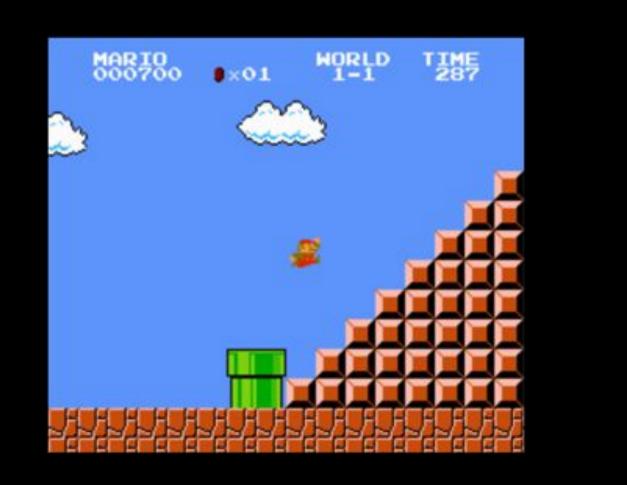

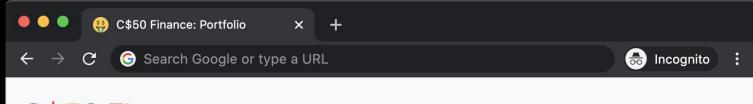

Log Out

#### C\$50 Finance Quote Buy Sell History

| Symbol | Name | Shares | Price | TOTAL       |
|--------|------|--------|-------|-------------|
| CASH   |      |        |       | \$10,000.00 |
|        |      |        |       | \$10,000.00 |

Data provided for free by IEX. View IEX's Terms of Use.

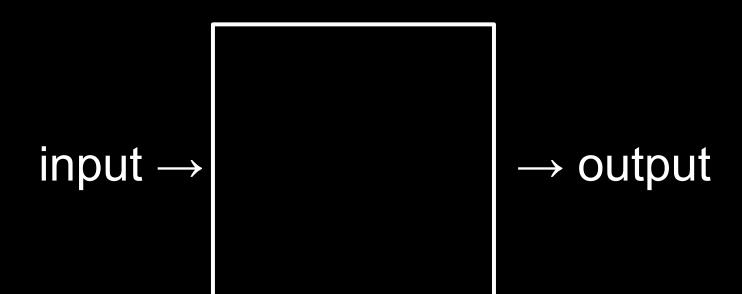

#### representation

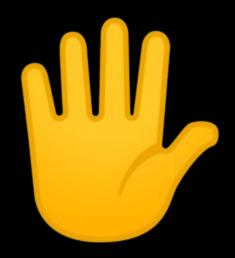

## decimal

#### base-10

0 1 2 3 4 5 6 7 8 9

# 0 1

#### base-2

## binary

# 0 1

#### bits

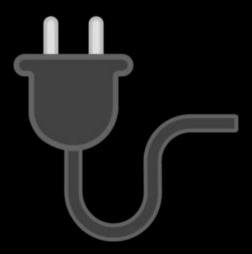

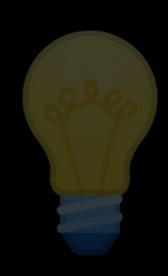

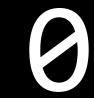

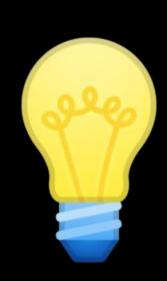

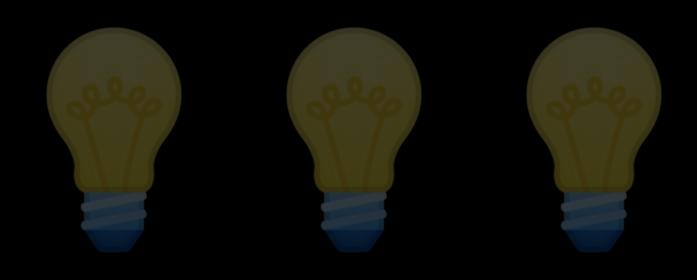

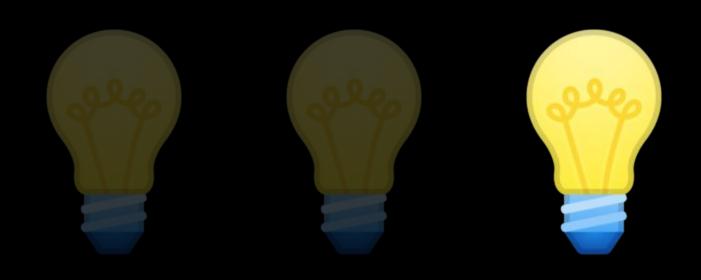

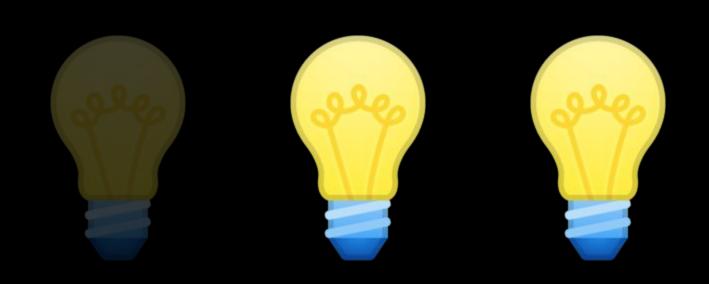

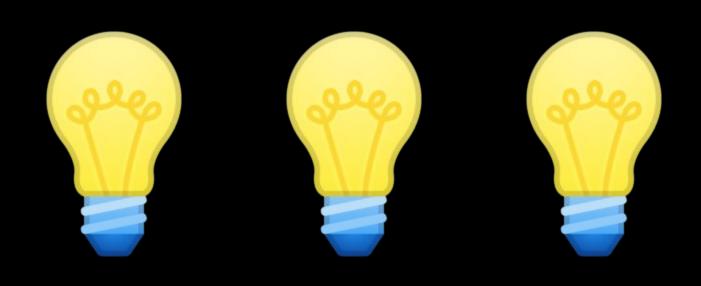

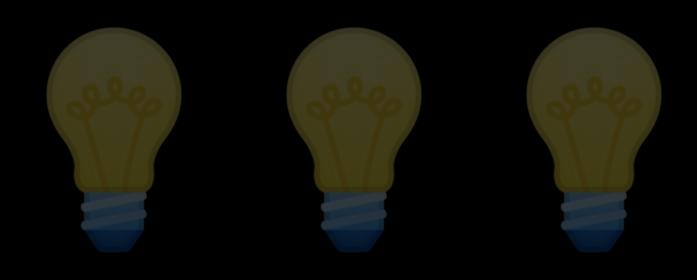

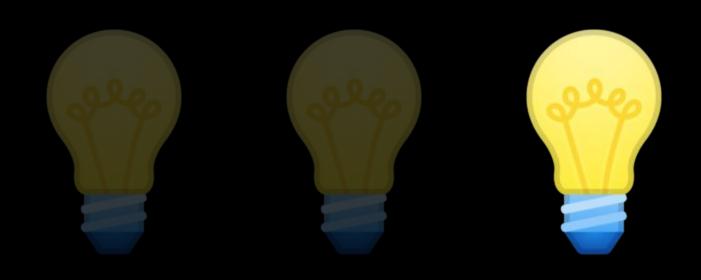

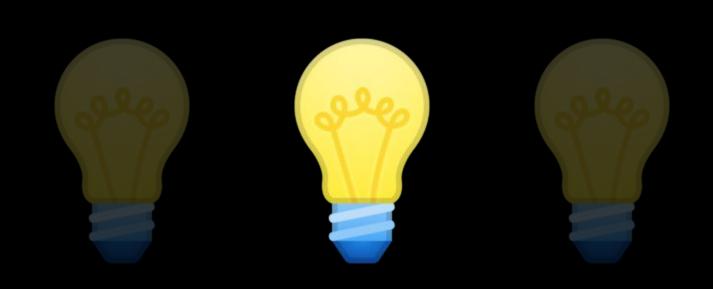

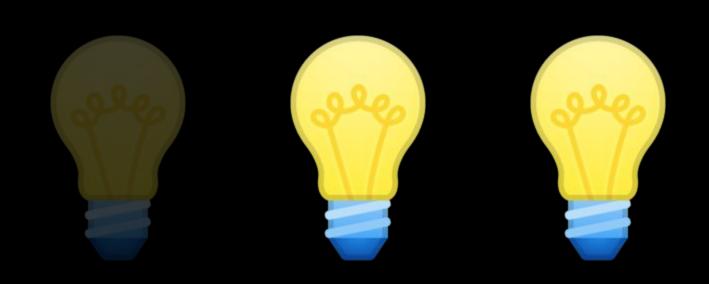

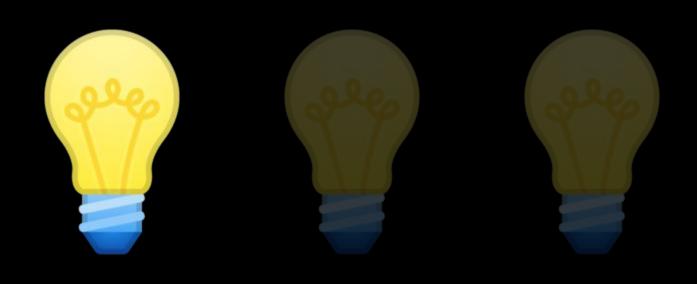

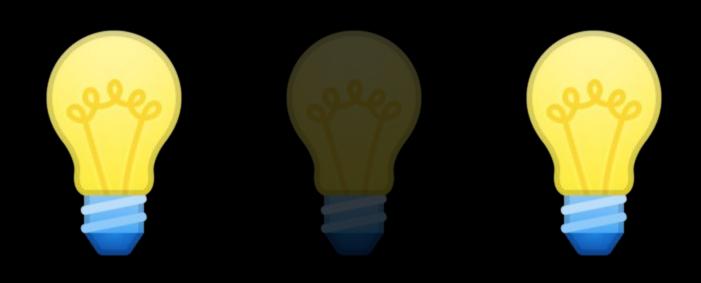

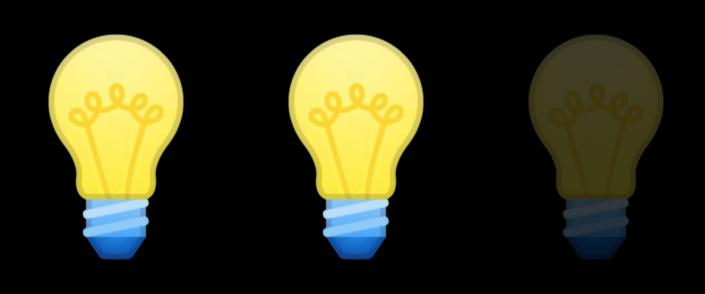

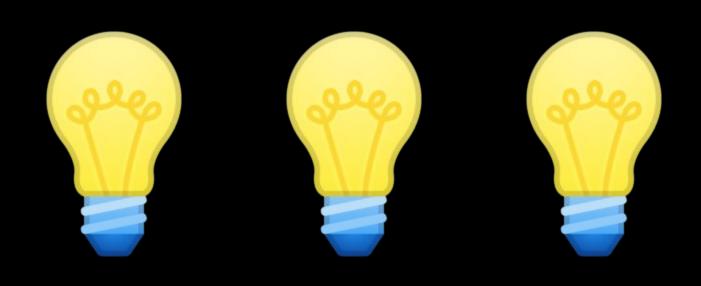

0 1 2 3 4 5 6 7 8 9

## 123

100 × 1

## 123

100 × 1 + 10 × 2

### 123

100 × 1 + 10 × 2 + 1 × 3

### 123

100 + 20 + 3

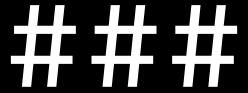

 $10^2 10^1 10^0$ 

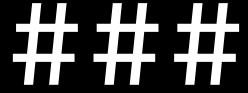

 $2^2$   $2^1$   $2^0$ 

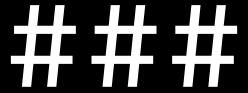

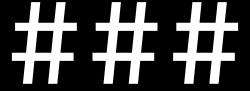

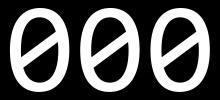

#### This is CS50

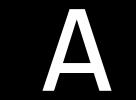

#### **ASCII**

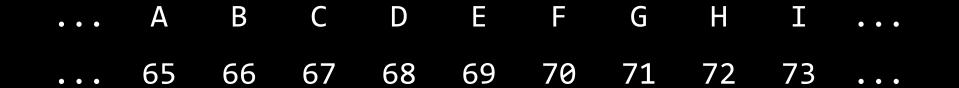

72 73 33

H I I 33

| _  |            |    |            |    |           |    | 8 <u>2</u> 8 | 2.2 | 19-2 |    | _ |     |   |     |     |
|----|------------|----|------------|----|-----------|----|--------------|-----|------|----|---|-----|---|-----|-----|
| 0  | <u>NUL</u> | 16 | <u>DLE</u> | 32 | <u>SP</u> | 48 | 0            | 64  | @    | 80 | Р | 96  | • | 112 | р   |
| 1  | <u>SOH</u> | 17 | DC1        | 33 | 1         | 49 | 1            | 65  | Α    | 81 | Q | 97  | a | 113 | q   |
| 2  | <u>STX</u> | 18 | DC2        | 34 | ".        | 50 | 2            | 66  | В    | 82 | R | 98  | b | 114 | r   |
| 3  | <u>ETX</u> | 19 | DC3        | 35 | #         | 51 | 3            | 67  | С    | 83 | S | 99  | С | 115 | S   |
| 4  | <u>EOT</u> | 20 | DC4        | 36 | \$        | 52 | 4            | 68  | D    | 84 | T | 100 | d | 116 | t   |
| 5  | ENQ        | 21 | <u>NAK</u> | 37 | %         | 53 | 5            | 69  | E    | 85 | U | 101 | е | 117 | u   |
| 6  | <u>ACK</u> | 22 | <u>SYN</u> | 38 | &         | 54 | 6            | 70  | F    | 86 | ٧ | 102 | f | 118 | ٧   |
| 7  | <u>BEL</u> | 23 | <u>ETB</u> | 39 | •         | 55 | 7            | 71  | G    | 87 | W | 103 | g | 119 | W   |
| 8  | <u>BS</u>  | 24 | <u>CAN</u> | 40 | (         | 56 | 8            | 72  | Н    | 88 | Χ | 104 | h | 120 | X   |
| 9  | <u>HT</u>  | 25 | <u>EM</u>  | 41 | )         | 57 | 9            | 73  | 1    | 89 | Υ | 105 | i | 121 | у   |
| 10 | <u>LF</u>  | 26 | <u>SUB</u> | 42 | *         | 58 | :            | 74  | J    | 90 | Z | 106 | j | 122 | Z   |
| 11 | <u>VT</u>  | 27 | <u>ESC</u> | 43 | +         | 59 | ;            | 75  | K    | 91 | [ | 107 | k | 123 | {   |
| 12 | FF         | 28 | <u>FS</u>  | 44 | ,         | 60 | <            | 76  | L    | 92 | ١ | 108 | l | 124 | ]   |
| 13 | CR         | 29 | <u>GS</u>  | 45 | -         | 61 | =            | 77  | M    | 93 | ] | 109 | m | 125 | }   |
| 14 | <u>SO</u>  | 30 | <u>RS</u>  | 46 | •         | 62 | >            | 78  | N    | 94 | ^ | 110 | n | 126 | ~   |
| 15 | SI         | 31 | US         | 47 | 1         | 63 | ?            | 79  | 0    | 95 |   | 111 | 0 | 127 | DEL |

#### H I ! 01001000 01001001 00100001

### bytes

| ` `        |          |     | @<br>2 |     | #<br>3 |   |   |   | %<br>5 |   |   | &<br>7 | * 8 |   | 9 |   | 0 |     | -        |     | +      |            |      | ackspace |  |
|------------|----------|-----|--------|-----|--------|---|---|---|--------|---|---|--------|-----|---|---|---|---|-----|----------|-----|--------|------------|------|----------|--|
| Tab I◀     | <b>→</b> | Q   | '      | W   |        | Ε |   | R | •      | Т | Υ |        | U   |   | I |   | 0 |     | Р        |     | }<br>[ | }          |      | 1        |  |
| Caps Lock  |          | A   |        | S   | S D    |   | ) | F |        | G | Н |        |     | J | K |   | L |     | ] :<br>; | ; " |        | Enter      |      |          |  |
| Shift<br>公 |          |     | Z      |     | >      | ( | C | ; | ٧      |   | В | 1      | N   | N | 1 | < |   | >   |          | ?   |        | Shift<br>公 | 1/72 |          |  |
| Ctrl       |          | Wir |        | Alt |        |   |   |   |        |   |   |        |     |   |   |   |   | Alt |          |     | Win    | Mar        | nu   | Ctrl     |  |

Key

Key

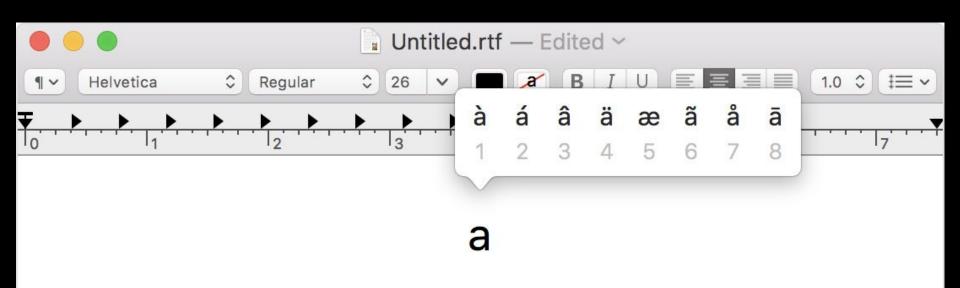

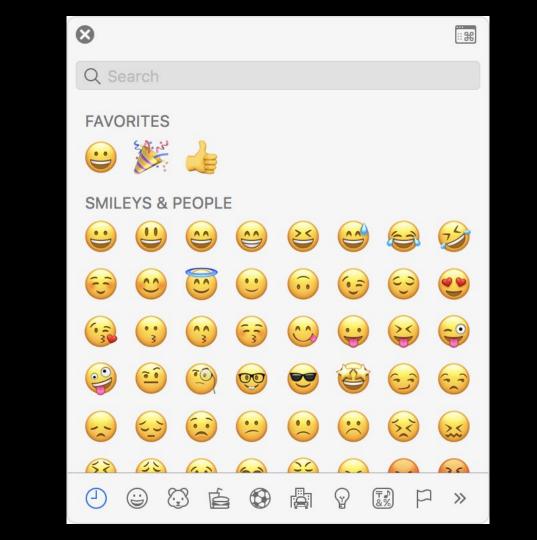

#### Unicode

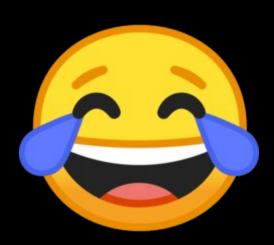

# 

# 

## RGB

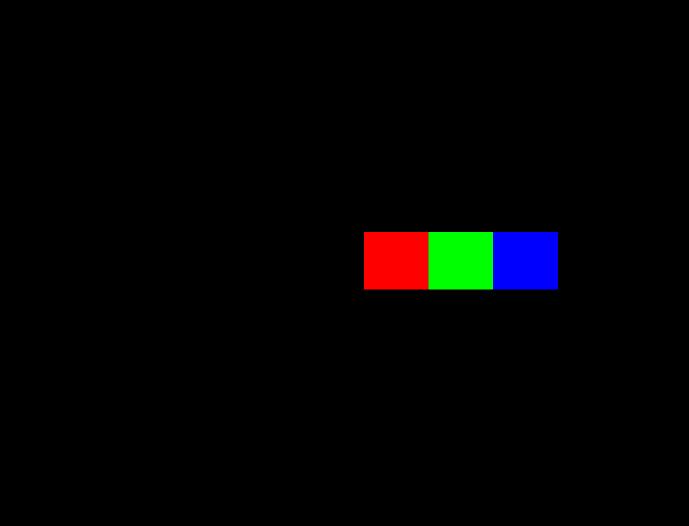

72 73 33

72 73 33

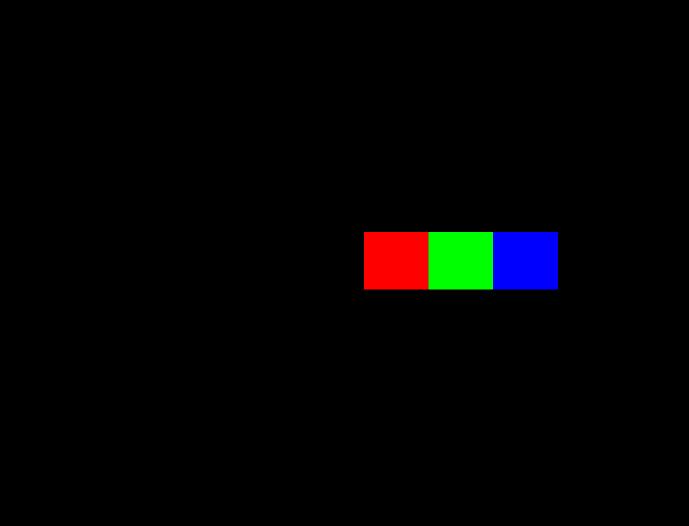

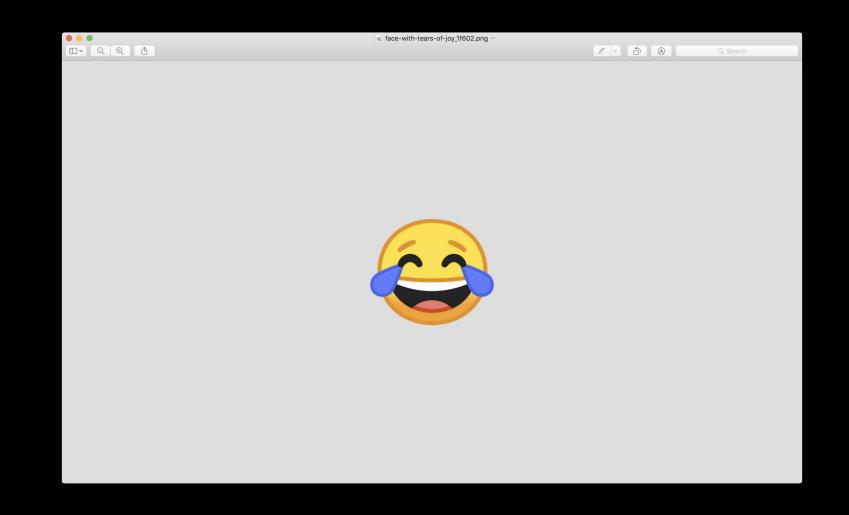

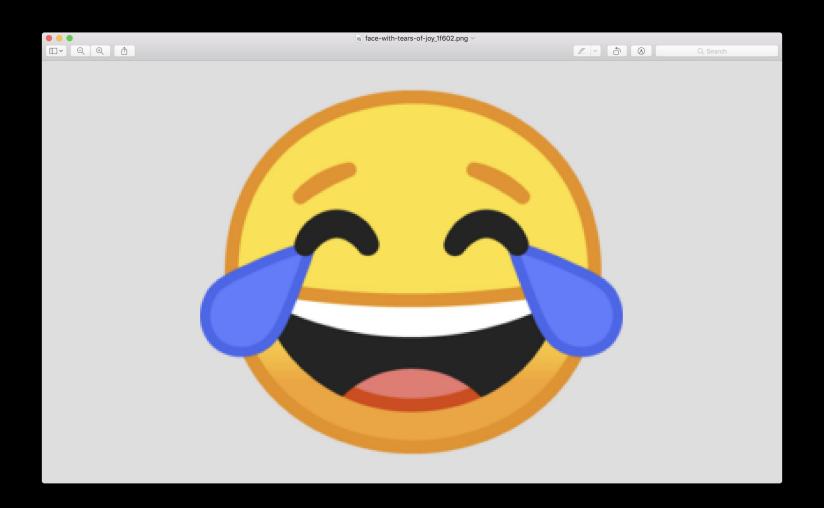

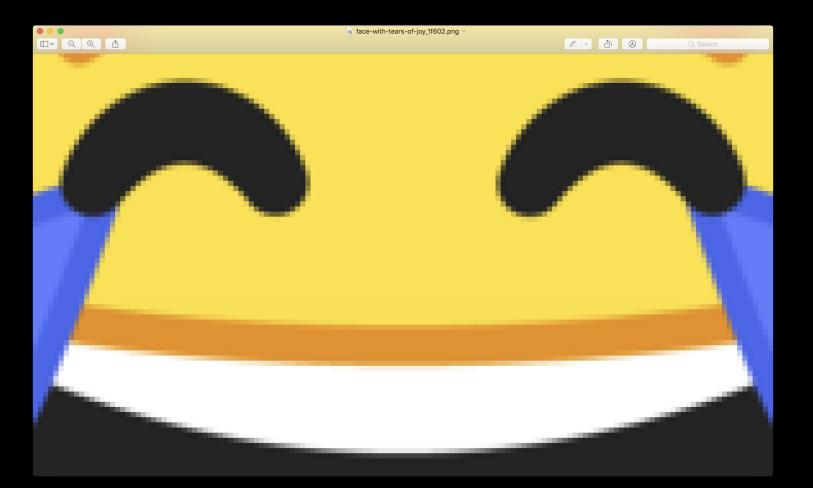

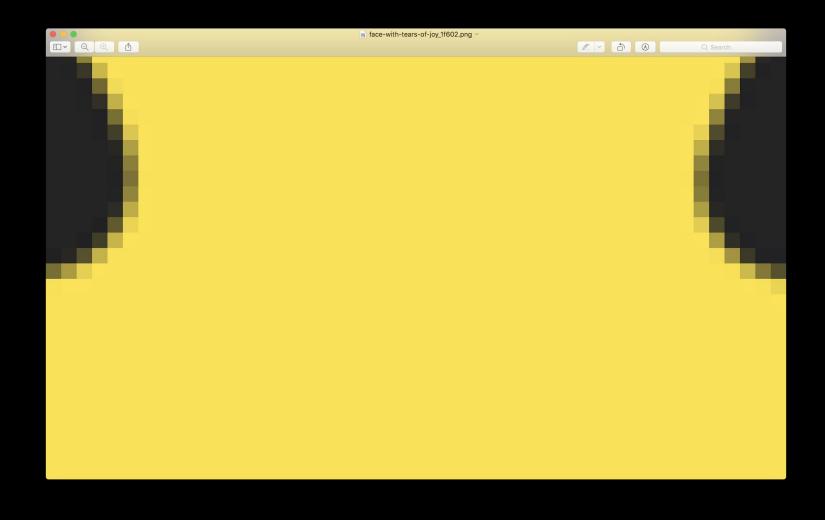

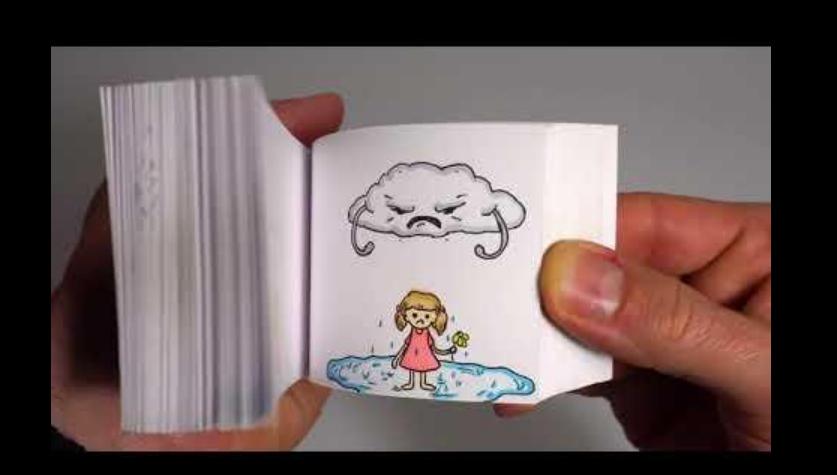

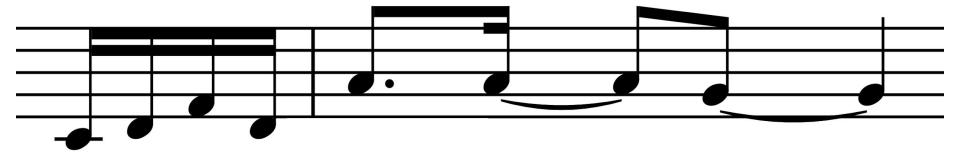

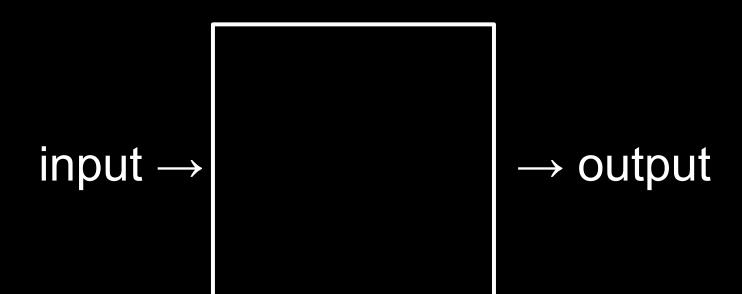

algorithms

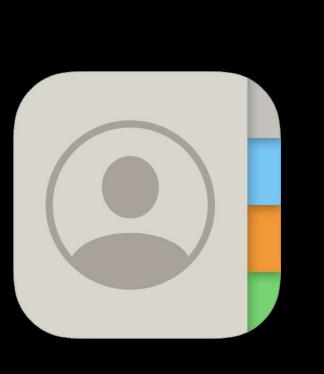

| 9:00     |   |
|----------|---|
| Groups   | + |
| Contacts |   |
| Q Search |   |
| Α        |   |
| Albus    |   |
| С        |   |
| Cedric   |   |
| D        |   |
| Draco    |   |
| F        |   |
| Fred     |   |
| G        |   |
| George   |   |
| Ginny    |   |
| Н        |   |
| Hagrid   |   |
| Harry    |   |
| Hermione |   |
| J        |   |
| lames    |   |

#### This is CS50

#### +1-949-468-2750

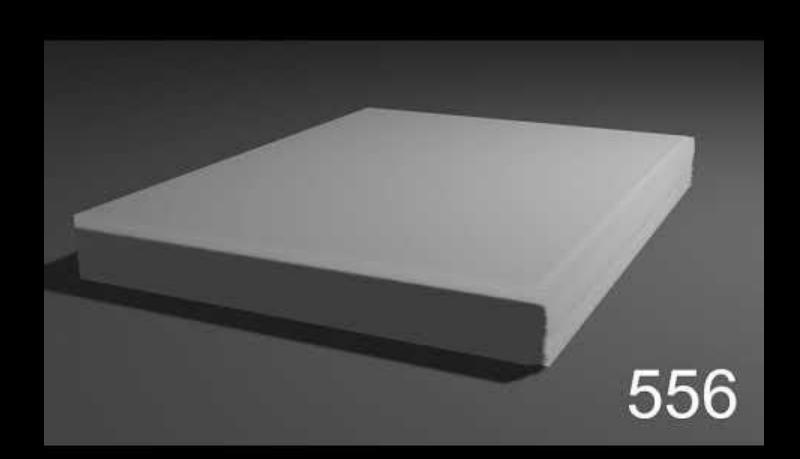

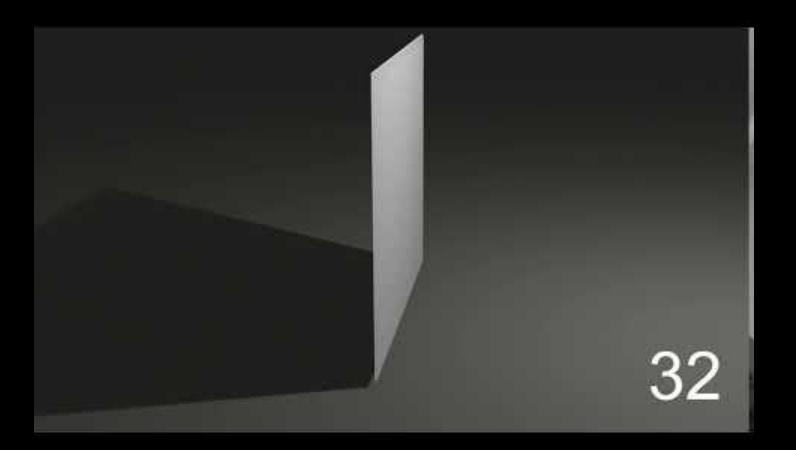

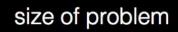

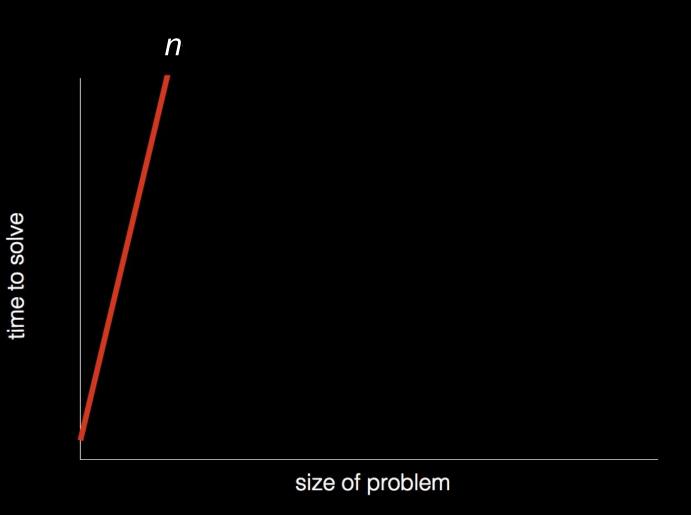

time to solve

time to solve

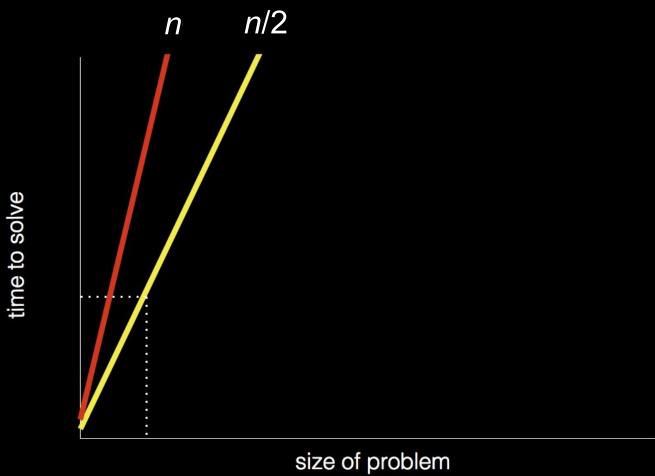

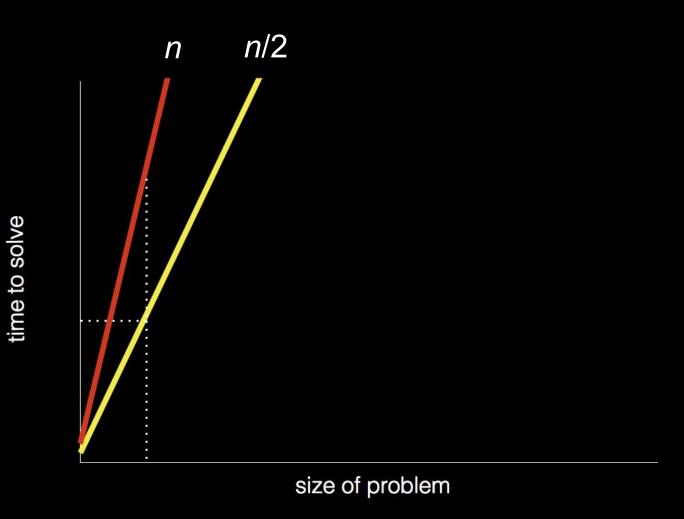

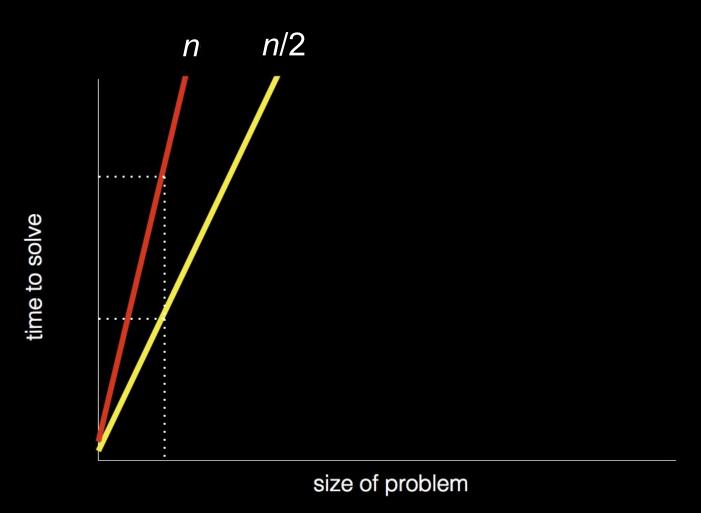

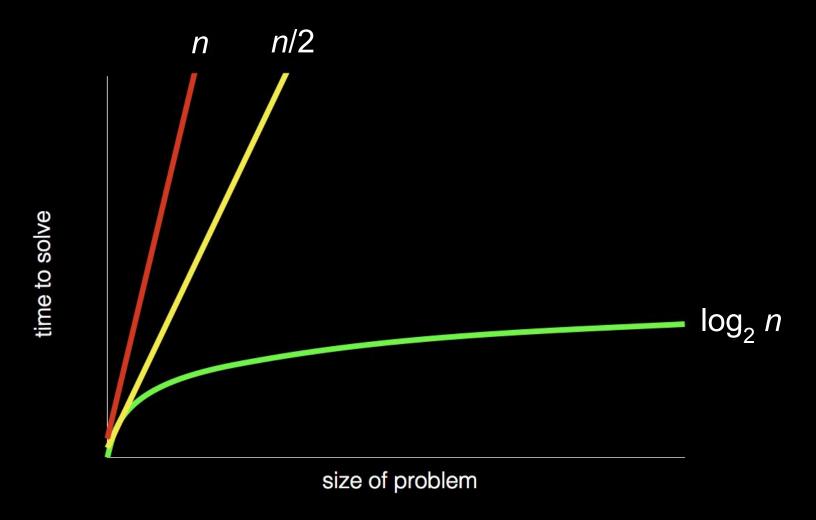

## pseudocode

```
Pick up phone book
    Open to middle of phone book
2
    Look at page
3
    If person is on page
4
        Call person
5
    Else if person is earlier in book
6
        Open to middle of left half of book
8
        Go back to line 3
    Else if person is later in book
9
        Open to middle of right half of book
10
        Go back to line 3
11
    Else
12
        Quit
13
```

```
Pick up phone book
    Open to middle of phone book
2
    Look at page
3
    If person is on page
4
5
        Call person
    Else if person is earlier in book
6
        Open to middle of left half of book
8
        Go back to line 3
    Else if person is later in book
9
        Open to middle of right half of book
10
        Go back to line 3
11
    Else
12
13
        Quit
```

```
Pick up phone book
    Open to middle of phone book
2
    Look at page
3
    If person is on page
4
5
        Call person
    Else if person is earlier in book
6
        Open to middle of left half of book
8
        Go back to line 3
    Else if person is later in book
9
        Open to middle of right half of book
10
        Go back to line 3
11
12
   Else
        Quit
13
```

```
Pick up phone book
    Open to middle of phone book
2
    Look at page
3
    If person is on page
4
5
        Call person
    Else if person is earlier in book
6
        Open to middle of left half of book
8
        Go back to line 3
    Else if person is later in book
9
        Open to middle of right half of book
10
        Go back to line 3
11
12
    Else
        Quit
13
```

```
Pick up phone book
    Open to middle of phone book
2
    Look at page
3
    If person is on page
4
        Call person
5
    Else if person is earlier in book
6
        Open to middle of left half of book
8
        Go back to line 3
    Else if person is later in book
9
        Open to middle of right half of book
10
        Go back to line 3
11
    Else
12
        Quit
13
```

- functions
- conditions
- Boolean expressions
- loops

- functions
- conditions
- Boolean expressions
- loops
- variables
- threads
- events
- ..

```
#include <stdio.h>
```

printf("hello, world\n");

int main(void)

}

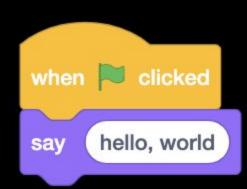

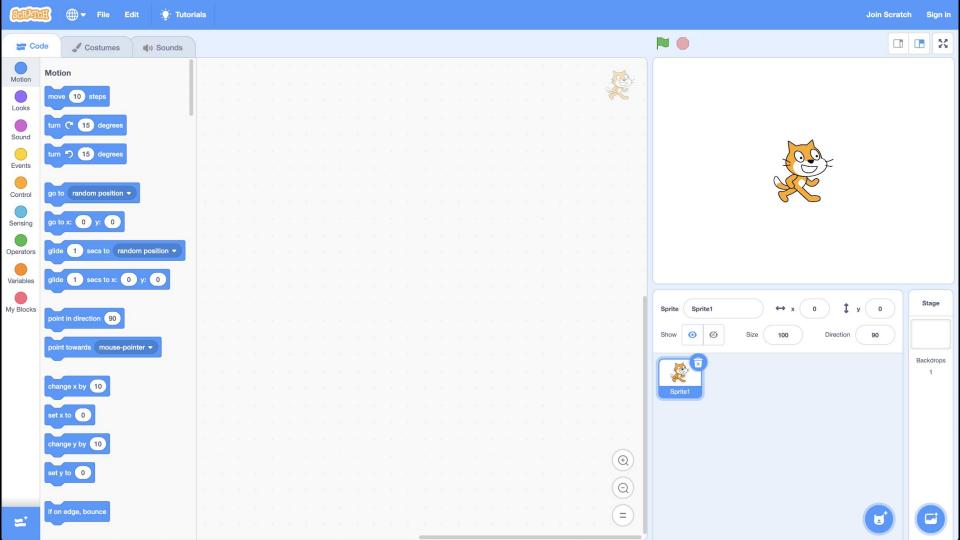

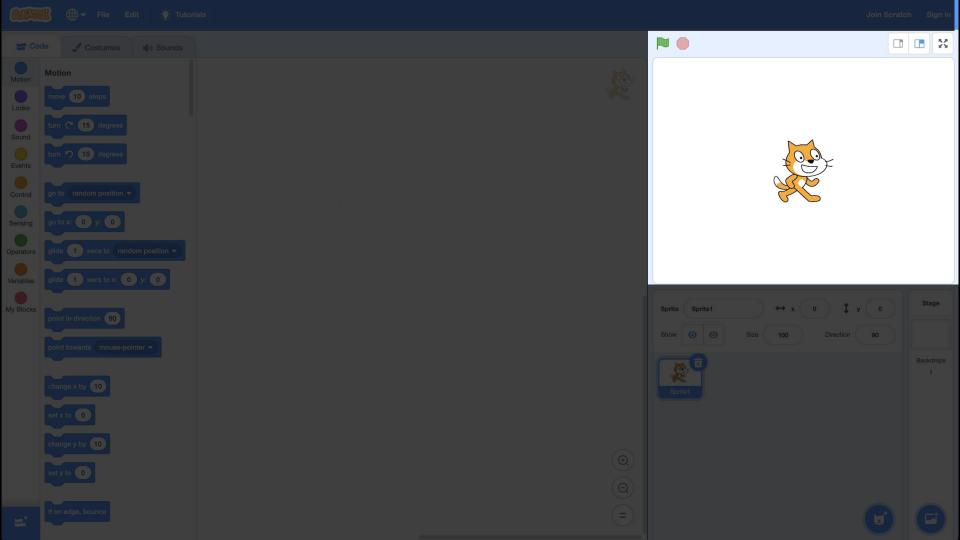

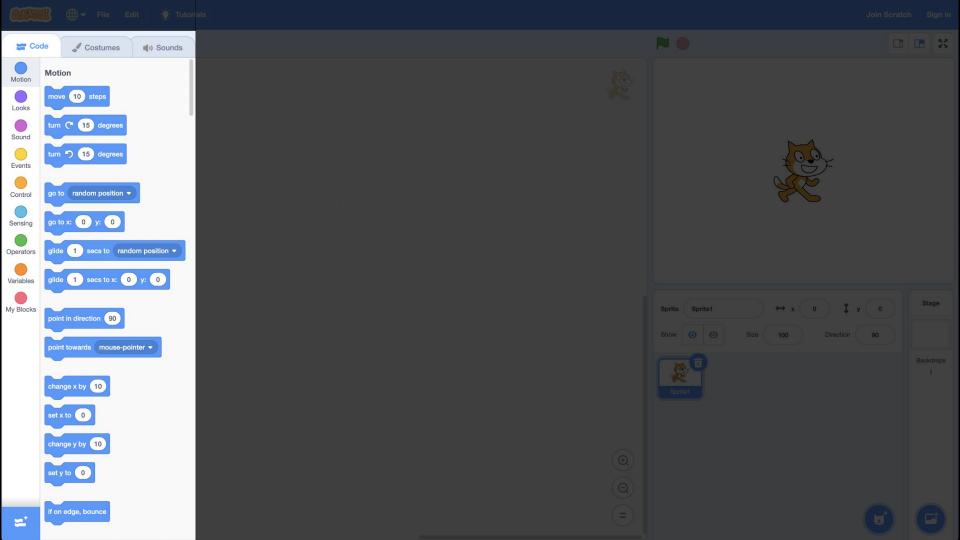

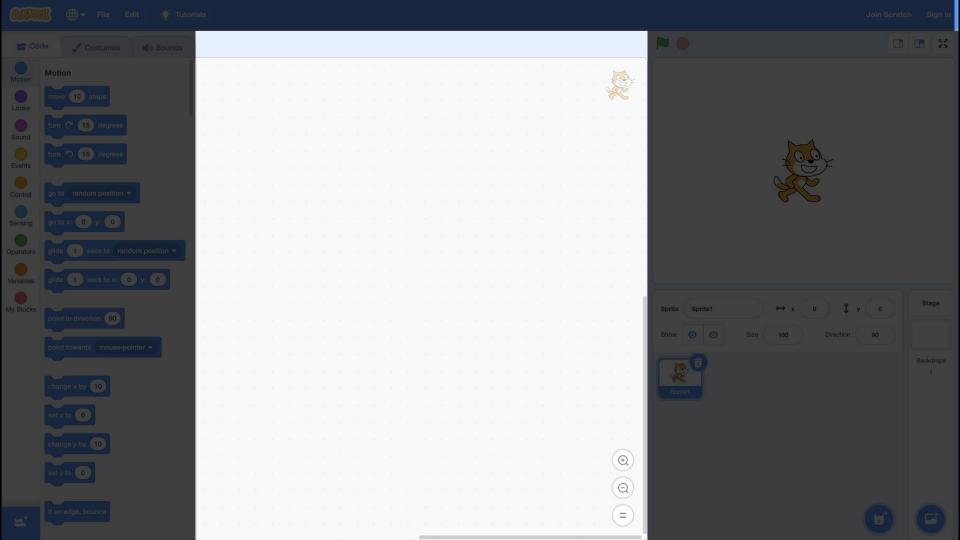

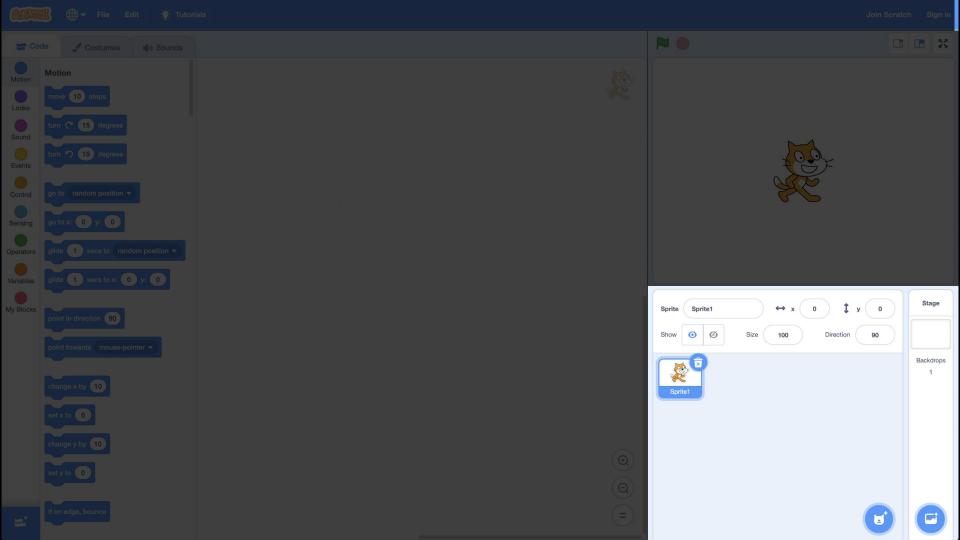

say hello, world

input → algorithms → output

hello, world --> algorithms

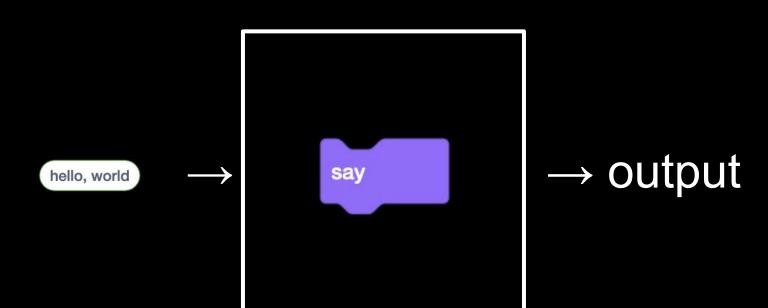

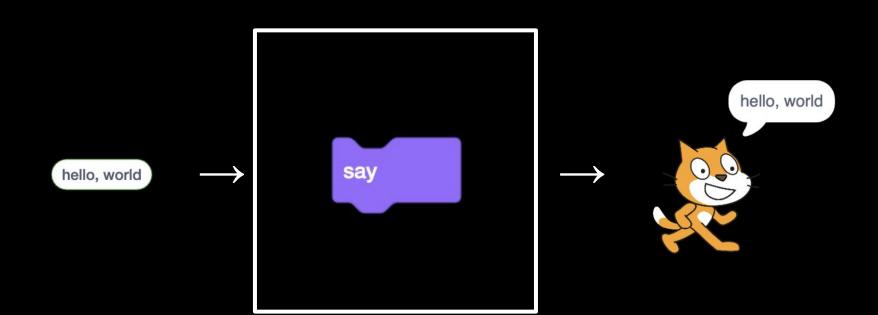

ask What's your name? and wait

input → algorithms → output

What's your name? 

algorithms

and wait What's your name? ask

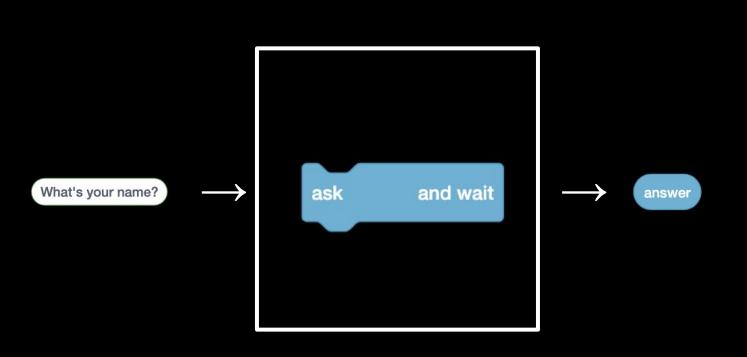

say join hello, answer

input → algorithms → output

hello, answer  $\rightarrow$  algorithms

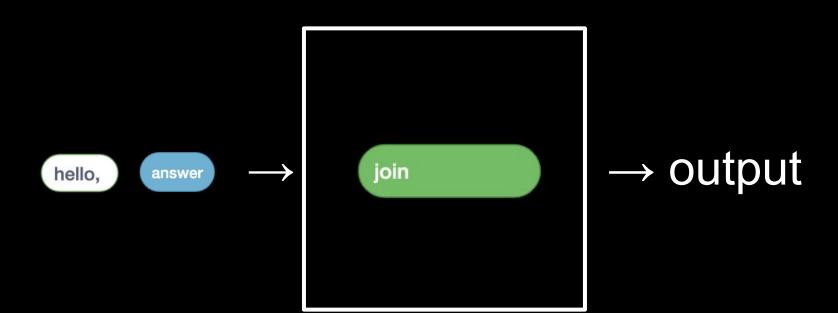

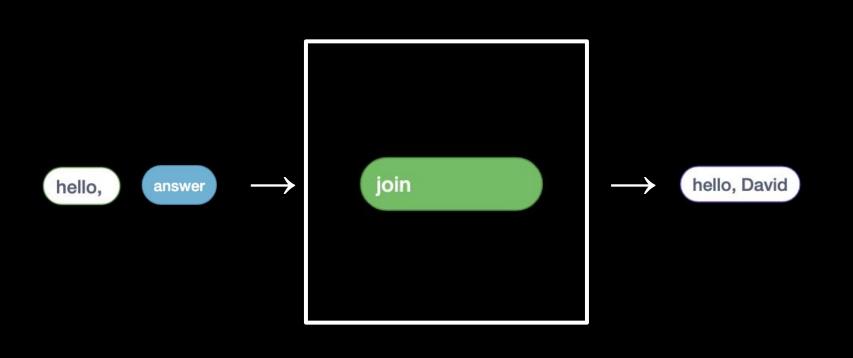

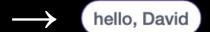

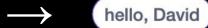

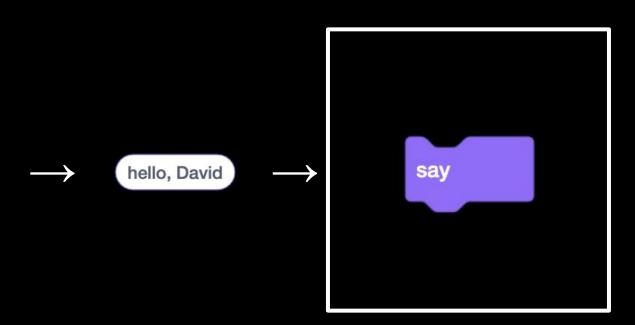

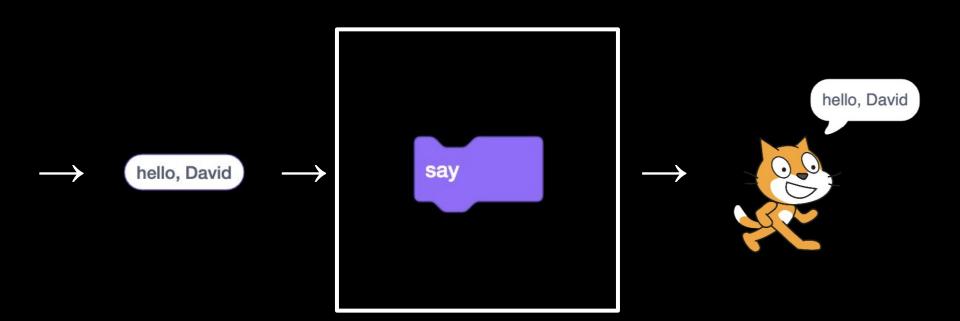

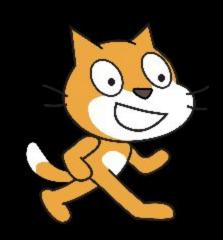

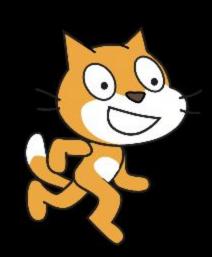

## abstraction

## This is CS50